[Université Kasdi Merbah Ouargla](http://www.univ-ouargla.dz/) Département d"Informatique et des Technologies de l"Information

M1-ASR Module BDA 26/01/2022

# **Corrigé Contrôle BDA**

## *Répondre aux questions suivantes :* **BD Oracle : Gestion des transactions (4 pts)**

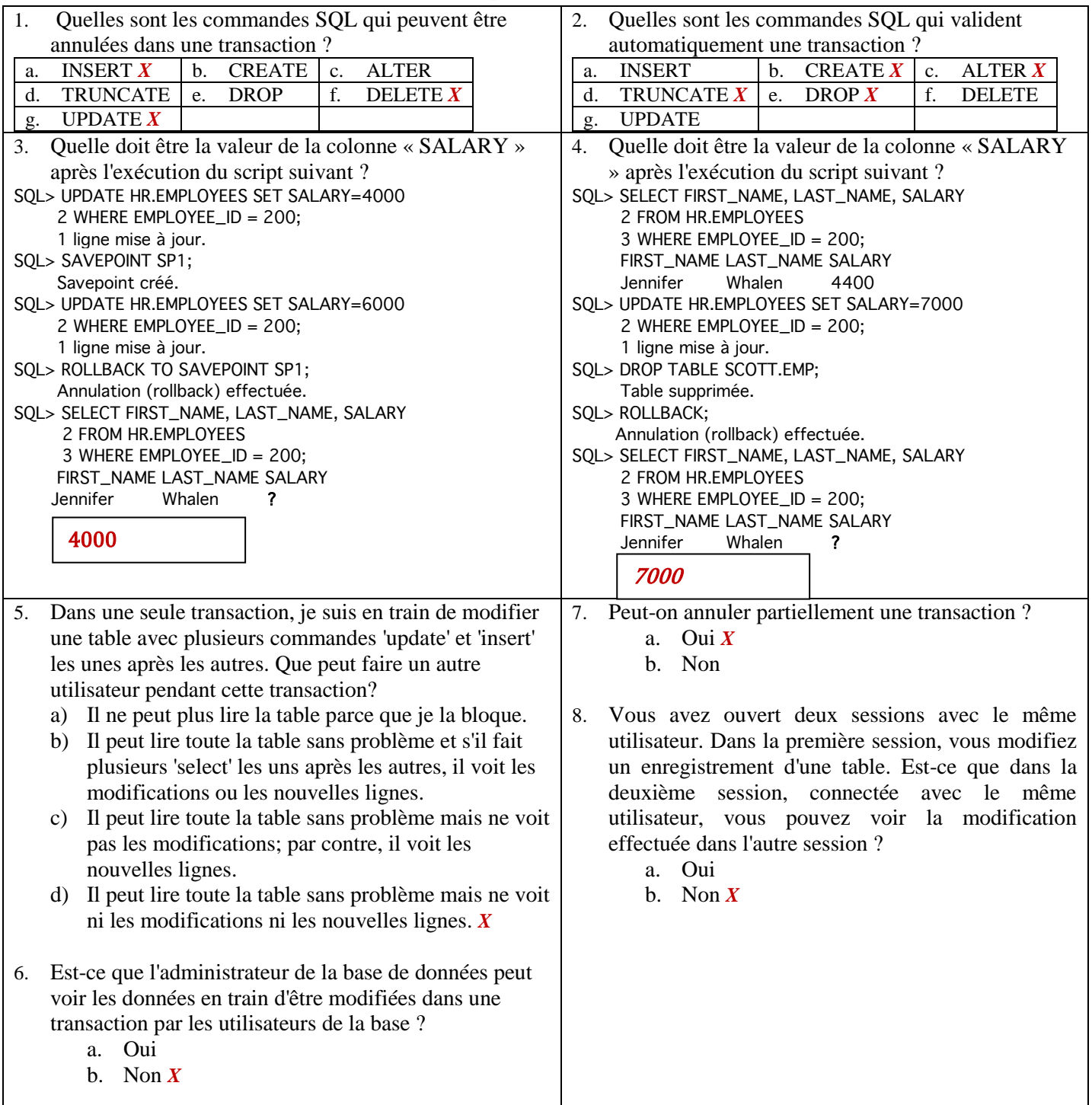

## **BD Oracle : Instance, Base de données, Composants physique de la BD, Tablespaces, Segment, Extent, Bloc, Dictionnaire de données** *(5 pts)*

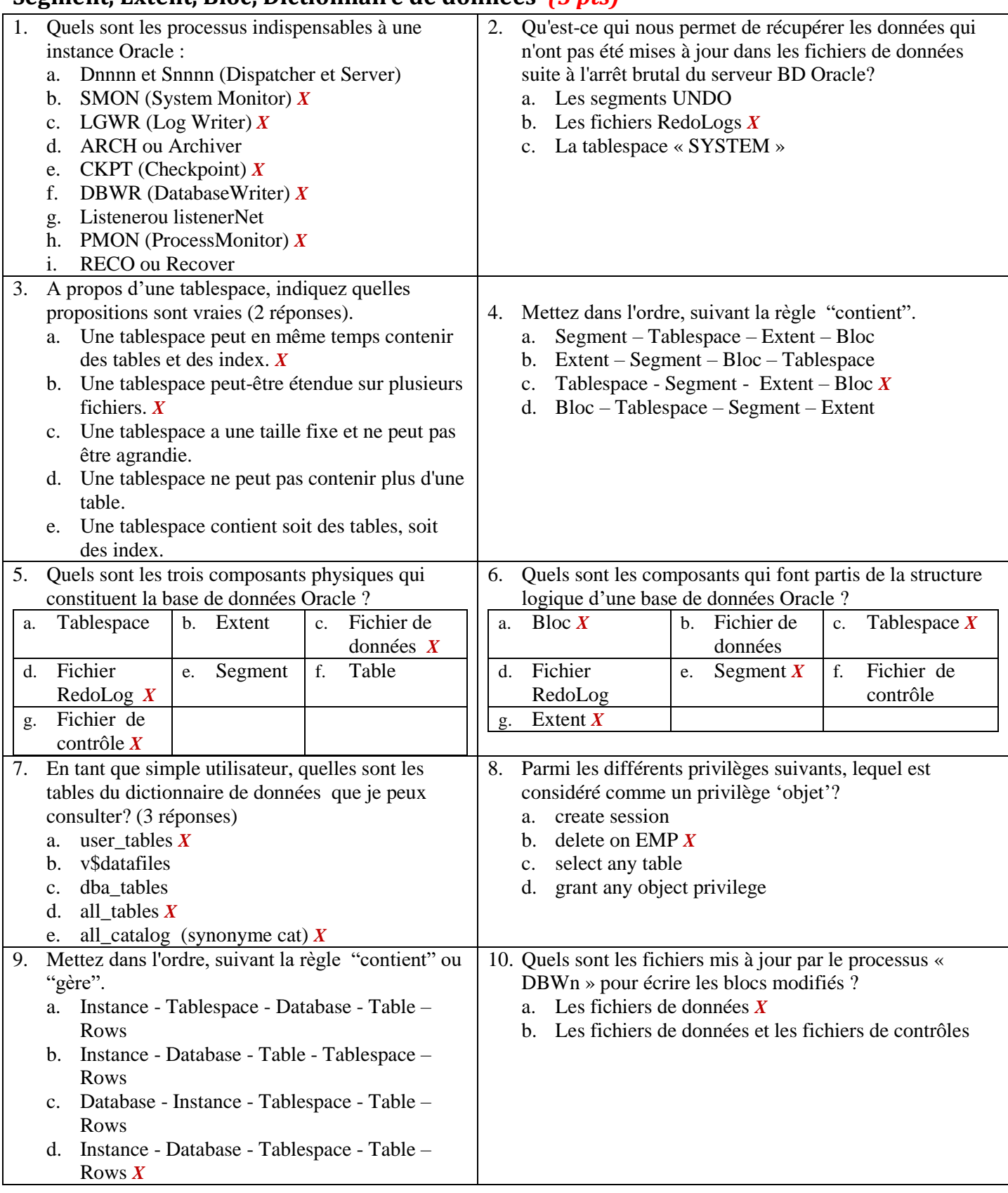

## **BD Oracle : Tables, Vues, Index…** *(4pts)*

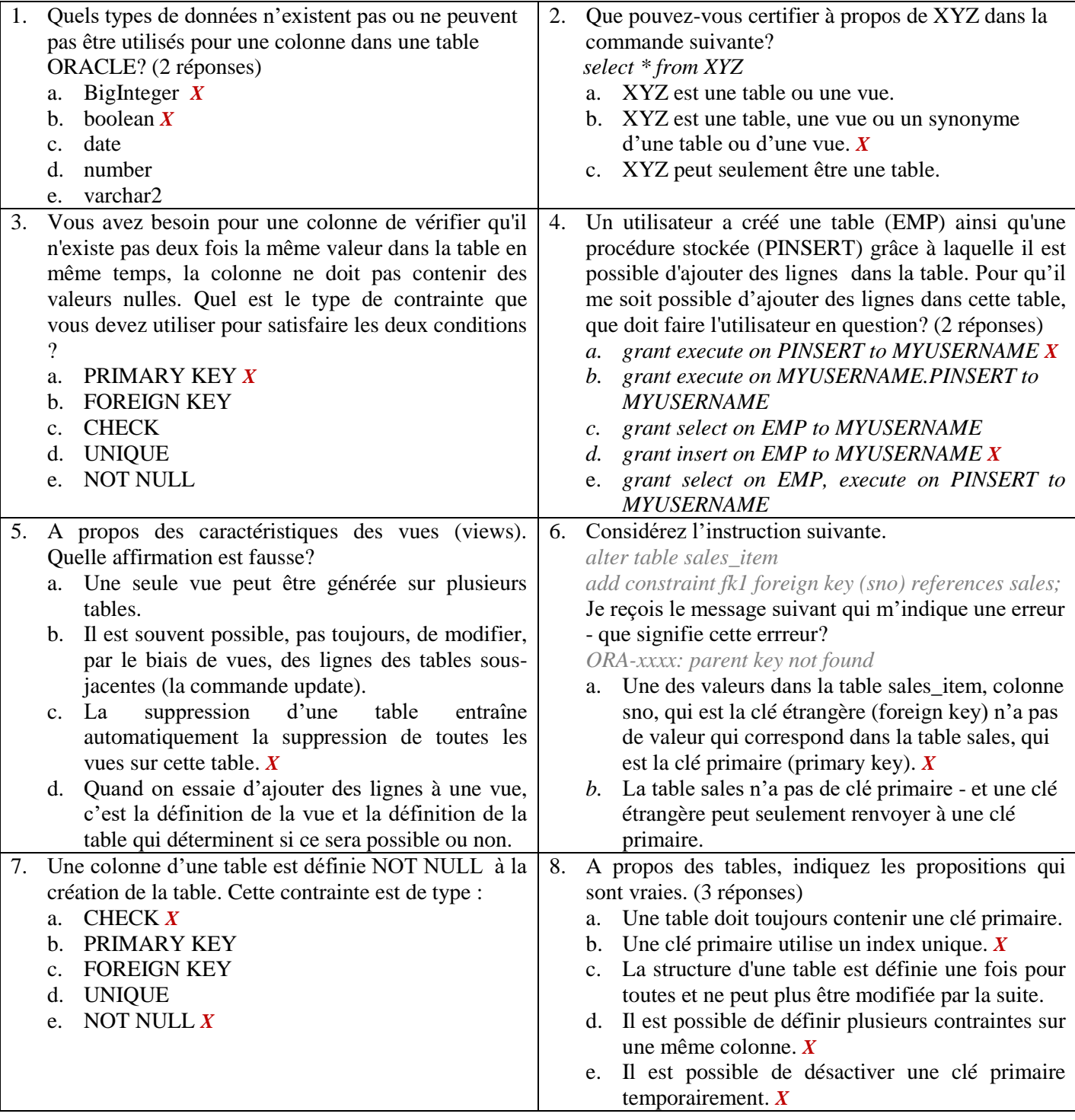

### **Exercice 3 :** *Dictionnaire de données (4 pts)*

- 1) Utiliser les vues du dictionnaire de données Oracle (ALL\_TABLES, ALL\_VIEWS, ALL\_SEQENCES, ALL\_SYNONYMS) pour afficher :
	- a. Le nombre des tables de l"utilisateur coursBDA
	- b. Le nombre des vues de l"utilisateur coursBDA
	- c. Le nombre des séquences de l"utilisateur coursBDA
	- d. Le nombre des synonymes de l"utilisateur coursBDA
- 2) Le nombre des tables, vues, séquences et synonymes de l"utilisateur coursBDA groupés par l"attribut TABLE\_TYPE de la vue ALL\_CATALOG
- 3) Comment afficher les vues du dictionnaire de données Oracle accessible à l"utilisateur ?

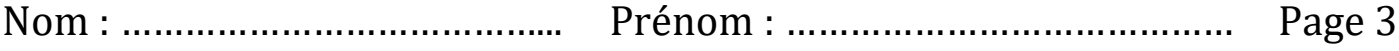

### **Réponses :**

*R1.* 

- *a. select count(\*) from ALL\_TABLES where OWNER='coursBDA';*
- *b. select count(\*) from ALL\_VIEWS where OWNER='coursBDA';*
- *c. select count(\*) from ALL\_SEQUENCES where SEQUENCE\_OWNER='coursABD';*
- *d. select count(\*) from ALL\_SYNONYMS where OWNER='coursBDA';*
- *R2. select TABLE\_TYPE, count(\*) from ALL\_CATALOG where OWNER='coursBDA' group by TABLE\_TYPE;*

*R3. select \* from DICT; ou bien select \* from DICTIONARY;*

### *Ex03: Procédure PL/SQL (3 pts)*

Ecrire une procédure qui affiche le nom (ENAME) et la fonction (JOB) des employés de la table EMP. EMP (**EMPNO**, ENAME, JOB, MGR, HIREDATE, SAL, COMM, DEPTNO\*) Exécuter la procédure sous SQLTools ou SQLPLUS.

#### **CREATE OR REPLACE PROCEDURE list\_nom\_employes**

#### **IS**

CURSOR c\_nom\_emp IS SELECT ename,job FROM emp;

#### **BEGIN**

FOR vemp IN c\_nom\_emp LOOP

dbms output.put  $\text{line}(\text{Emplo} \circ \text{:= } \mathcal{C} \mid \text{vemp.} \text{ename} \mid \text{:= } \text{Fontion : } \mathcal{C} \mid \text{vemp.} \text{job};$ 

END LOOP;

#### **END;**

 Exécuter la procédure SQL> execute **list\_nom\_employes;**

# **Annexe**

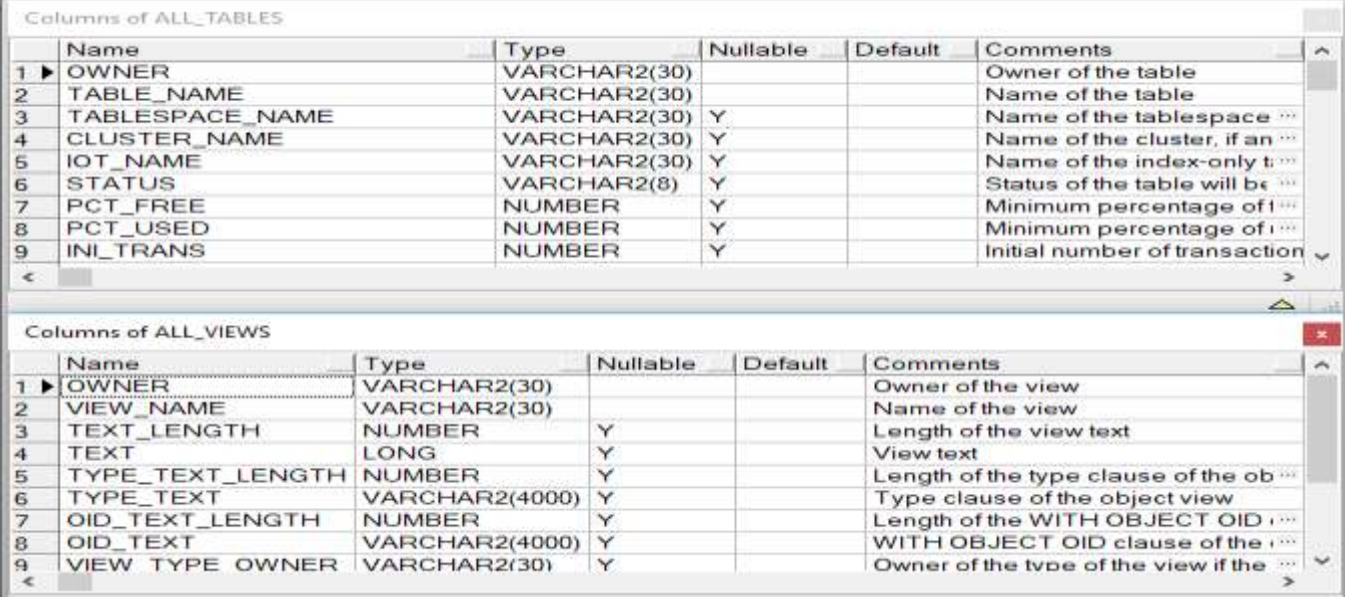

#### Columns of ALL\_SEQUENCES

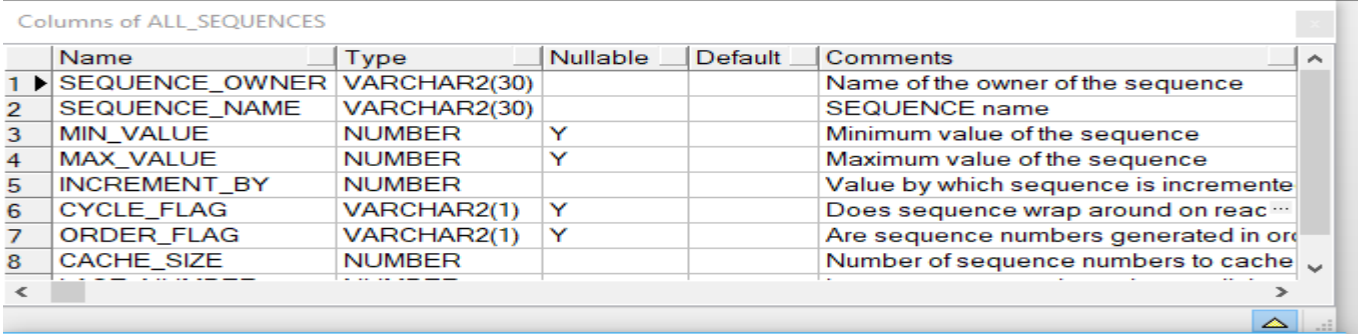

#### Columns of ALL SYNONYMS

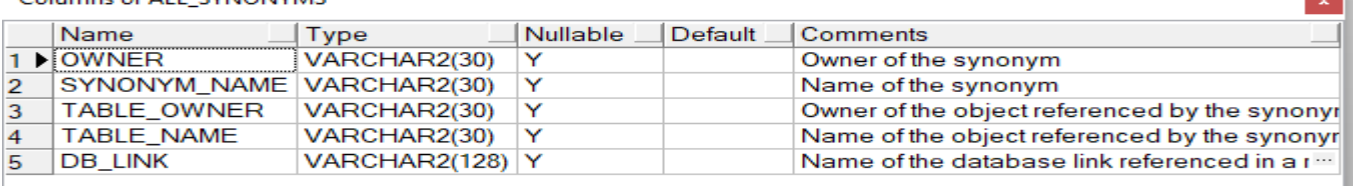

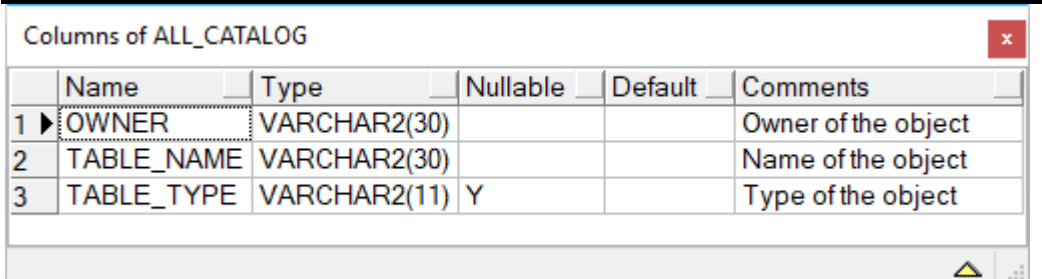

 $\triangle$